# **กล่อง**

### *1 sec, 32MB*

แผนที่ขนาด N แถว x M คอลัมน์ แต่ละช่องจะเป็นช่องว่างหรือช่องที่มีสิ่งกีดขวาง คุณต้องการจะเคลื่อนกล่องขนาด 2x2 ให้ผ่านแผนท่ีดังกล่าว จากด้านบนสุดให้ทะลุด้านล่าง คุณจะเร่ิมนำากล่องเข้าส่่แผ่นท่ีท่ีจุดใดของขอบด้านบนก็ได้ แต่ ึกล่องจะต้องอยู่ในแผนที่ทั้งกล่อง ในการเคลื่อนกล่องนั้นคุณจะไม่สามารถเคลื่อนออกไปจากพื้นที่นี้ได้ กล่องนั้นสามารถ เคล่ือนไปได้ในทิศทางข้ึน ลง ซ้าย หรือขวาเท่าน้ัน ไม่สามารถเคล่ือนไปในแนวแทยงได้

ตัวอย่างการเคลื่อนที่แสดงในรูปด้านล่าง ทางด้านซ้ายเป็นตัวอย่างแผนที่ จุด (.) แทนช่องว่าง, ชาร์ป (#) แทน ช่องท่ีมีส่ิงกีดขวาง

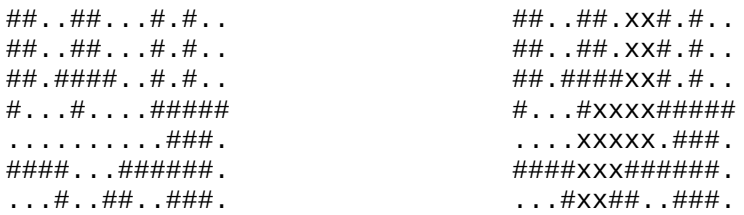

คุณสามารถเคล่ือนกล่องจากด้านบนไปด้านล่าง ผ่านทางช่องท่ีทำาสัญลักษณ์ x ไว้ในด้านขวา

## **ข้อมูลนำำเข้ำ**

บรรทัดแรกมีจำนวนเต็ม N และ M (2  $\leq$  N  $\leq$  30; 2  $\leq$  M  $\leq$  30). จากนั้นอีก N บรรทัดจะมีสตริงความยาว M ตัวอักษร แต่ละตัวอักษรแทนช่องในแผนที่ โดยอาจจะเป็นสิ่งกีดขวาง ('#') หรือช่องว่าง ('.').

## **ข้อมูลส่งออก**

โปรแกรมของคุณจะต้องเขียนผลลัพธ์หนึ่งบรรทัด เป็น 'yes' ถ้าคุณสามารถพากล่องผ่านแผนที่นี้ได้ และเป็น 'no' ถ้าไม่สามารถทำาได้

### **ตัวอย่างท่ี 1**

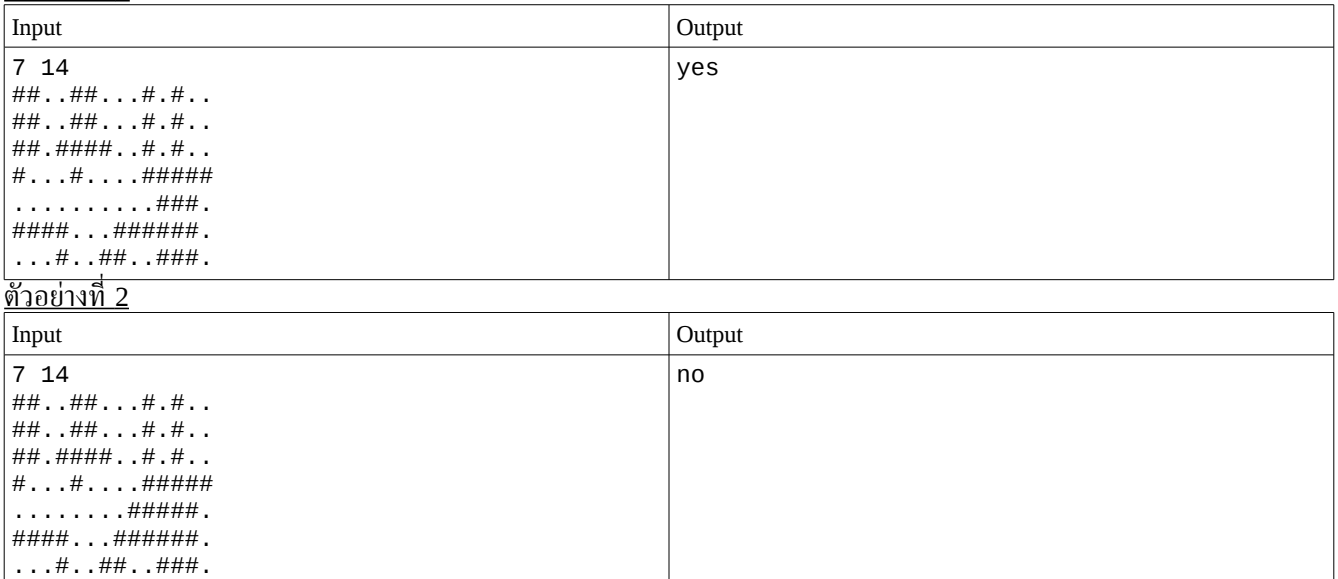

หมายเหตุ: จะได้คะแนนสำาหรับแต่ละ test run ถ้าในโปรแกรมทำางานได้ถูกต้องในทุก ๆ test case ใน test run นั้น (นั่นคือการ ตอบ yes หรือ no อย่างเดียวจะไม่ทำาให้ได้คะแนน)